## 1. vaja: generator slike na VGA monitorju

Standard VGA je nastal še v času katodnih monitorjev, ki so prikazovali sliko s sistemom odklonskih tuljav. Prikaz posamezne vrstice krmilimo z žagastimi tokovnimi impulzi v horizontalnem odklonskem sistemu. Ko žarek pride do konca vrstice, se nekaj časa vrača na začetek nove vrstice in v tem času ne smemo pošiljati barvnega signala na analogni priključek *rgb*. Način delovanja določata izhodni horizontalni in vertikalni sinhronizacijski signal.

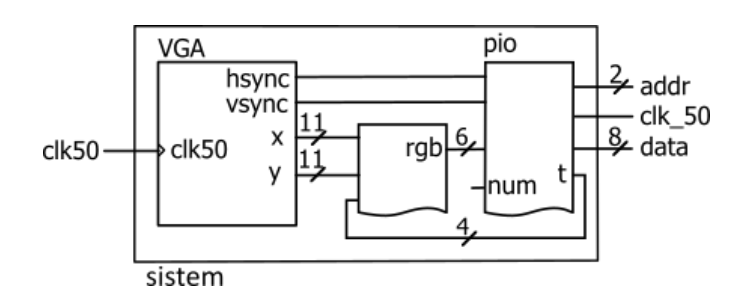

## Generator VGA signalov

Priključek VGA ima 3 analogne singnale za barve (red, green in blue), ki jih bomo v jeziku VHDL predstavili s 6 bitnim vektorjem **rgb.** Potek prikazovanja slike določata dva digitalna sinhronizacijska signala: **hsync** za sinhronizacijo vrstic in **vsync** za osveževanje slike.

Slika se na monitorju izrisuje po vrsticah, od leve proti desni in od zgoraj navzdol. Časovni potek je določen tako, da na koncu vsake vrstice počakamo nekaj časa, potem pa aktiviramo sinhronizacijski impulz **hsync**, ki je na analognem monitorju povzročil vračanje katodnega žarka na začetek nove vrstice. V tem času mora biti na barvnem izhodu **rgb** vrednost "000000" (zatemnitev). Poglejmo časovni potek za dve zaporedni vrstici:

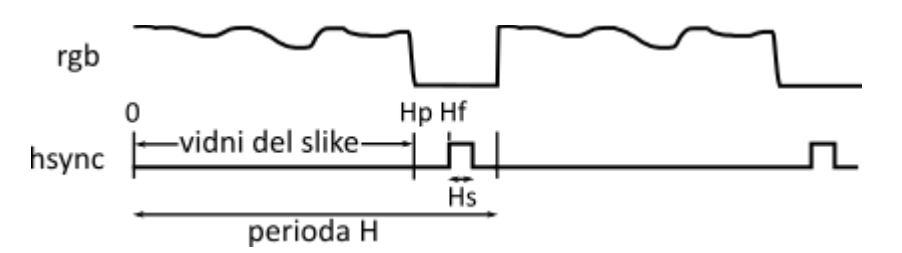

Časovni potek signalov določajo parametri, ki jih določa [standard VGA:](http://www-mtl.mit.edu/Courses/6.111/labkit/vga.shtml) perioda osveževanja vrstic, vidni del slike, začetek in trajanje sinhronizacijskega impulza. Tabela prikazuje parametre za prikaz slike ločljivosti 800 x 600 točk in frekvence osveževanja 72Hz. Parametri so podani v obliki števila period ure **clk50**, ki ima frekvenco 50 MHz:

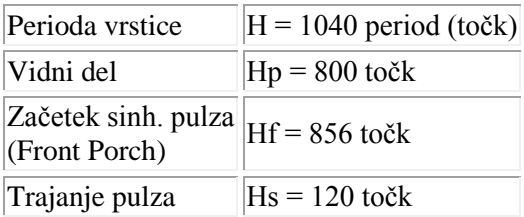

Na podoben način so določeni vertikalni parametri, ki skrbijo za osveževanje celotne slike. Parametri določajo število vrstic:

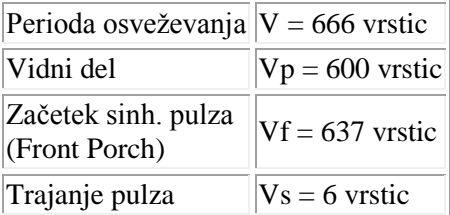

## **Naloga1: VGA.vhd**

a. Naloži datoteke projekta [vga.zip](http://lniv.fe.uni-lj.si/med/vga.zip) in uredi generator VGA signalov, ki je v datoteki VGA.vhd. V opisu vezja deklariraj dva 11-bitna nepredznačena vektorja: **hst** (števec točk v vrstici) in **vst** (števec vrstic v sliki). Števec **hst** se povečuje s periodo ure in šteje do H-1, kolikor je perioda vrstice. Vsakokrat, ko ga ponovno resetiramo na 0, povečamo števec vrstic **vst,** ki naj šteje od 0 do V-1, kolikor je perioda osveževanja slike:

```
if rising_edge(clk50) then
  if hst \overline{<} 1039 then
    hst \le hst + 1;
   else
     hst <= (others=>'0');
     if vst < 665 then 
      vst \leq vst + 1;
     else
       vst <= (others=>'0');
     end if;
   end if;
```
S primerjavo vrednosti števcev določimo sinhronizacijske impulze, npr. za **hsync** zapišemo:

hsync <= '1' **when** hst>=Hf **and** hst<Hf+Hs **else** '0';

Podobno naredi še za izhod **vsync.**

b. Dodaj prireditvena stavka, ki preneseta vsebino števcev na izhodna signala **x** in **y**. Naredi simulacijo vezja in poglej potek sinhronizacijskih signalov hsync in vsync. Nastavi uro periode 20 ns.

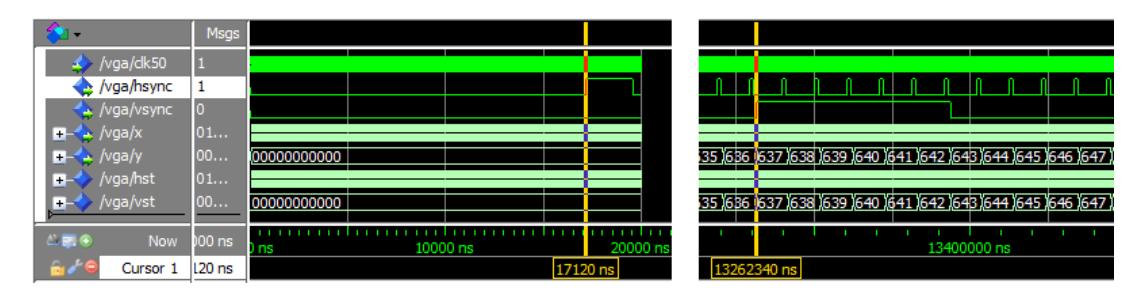

## **Naloga2: sistem.vhd**

- a. Uredi datoteko sistem.vhd, kjer je generator slike vključen kot komponenta. Sistem vebuje proces, ki ureja dostop do perifernih enot na razširitveni plošči. Deklarijaj 11-bitni nepredznačeni vektor **xp** in napiši nov proces, ki opazuje stanje tipk in povečuje ali zmanjšuje vrednost vektorja:
	- o če je t(0)='1' naj se **xp** poveča za 1
	- o če je t(3)='1' pa naj se **xp** zmanjša za 1
- b. Napiši pogoje, ki določajo ali se trenutna točka (x,y) nahaja znotraj pravokotnika s koordinatami: (xp, 580) in  $(xp+64, 600)$ :

```
if x > xp and x < xp + 64 and y > 580 and y < 600 then
   color \leq 1';
else
   color \leftarrow \leftarrow '0'; end if;
```
Ko se točka (x,y) nahaja znotraj pravokotnika postavimo enobitni signal color na '1', sicer pa naj bo '0':

- c. Določi še izhodni signal **rgb** in preizkusi delovanje vezja na razvojnem sistemu.
	- o če smo znotraj vidnega dela slike: x<800 in y<600, naj bo
		- rgb <= "111100" če je color='1', sicer pa "000011"
		- $\circ$  izven vidnega dela slike naj bo rgb  $\le$  "000000"